# Package 'CiteFuse'

May 29, 2024

Type Package

Title CiteFuse: multi-modal analysis of CITE-seq data

Version 1.16.0

Description CiteFuse pacakage implements a suite of methods and tools for CITE-seq data from preprocessing to integrative analytics, including doublet detection, network-based modality integration, cell type clustering, differential RNA and protein expression analysis, ADT evaluation, ligand-receptor interaction analysis, and interactive web-based visualisation of the analyses.

License GPL-3

Encoding UTF-8

**Depends**  $R$  ( $>= 4.0$ )

Imports SingleCellExperiment (>= 1.8.0), SummarizedExperiment (>= 1.16.0), Matrix, mixtools, cowplot, ggplot2, gridExtra, grid, dbscan, uwot, Rtsne, S4Vectors (>= 0.24.0), igraph, scales, scran ( $>= 1.14.6$ ), graphics, methods, stats, utils, reshape2, ggridges, randomForest, pheatmap, ggraph, grDevices, rhdf5, rlang, Rcpp, compositions

#### LinkingTo Rcpp

RoxygenNote 7.2.3

Suggests knitr, rmarkdown, DT, mclust, scater, ExPosition, BiocStyle, pkgdown

VignetteBuilder knitr

LazyData false

biocViews SingleCell, GeneExpression

BugReports <https://github.com/SydneyBioX/CiteFuse/issues>

git\_url https://git.bioconductor.org/packages/CiteFuse

git\_branch RELEASE\_3\_19

git\_last\_commit 4c3d04b

git\_last\_commit\_date 2024-04-30

Repository Bioconductor 3.19

Date/Publication 2024-05-29

<span id="page-1-0"></span>Author Yingxin Lin [aut, cre], Hani Kim [aut]

Maintainer Yingxin Lin <yingxin.lin@sydney.edu.au>

# **Contents**

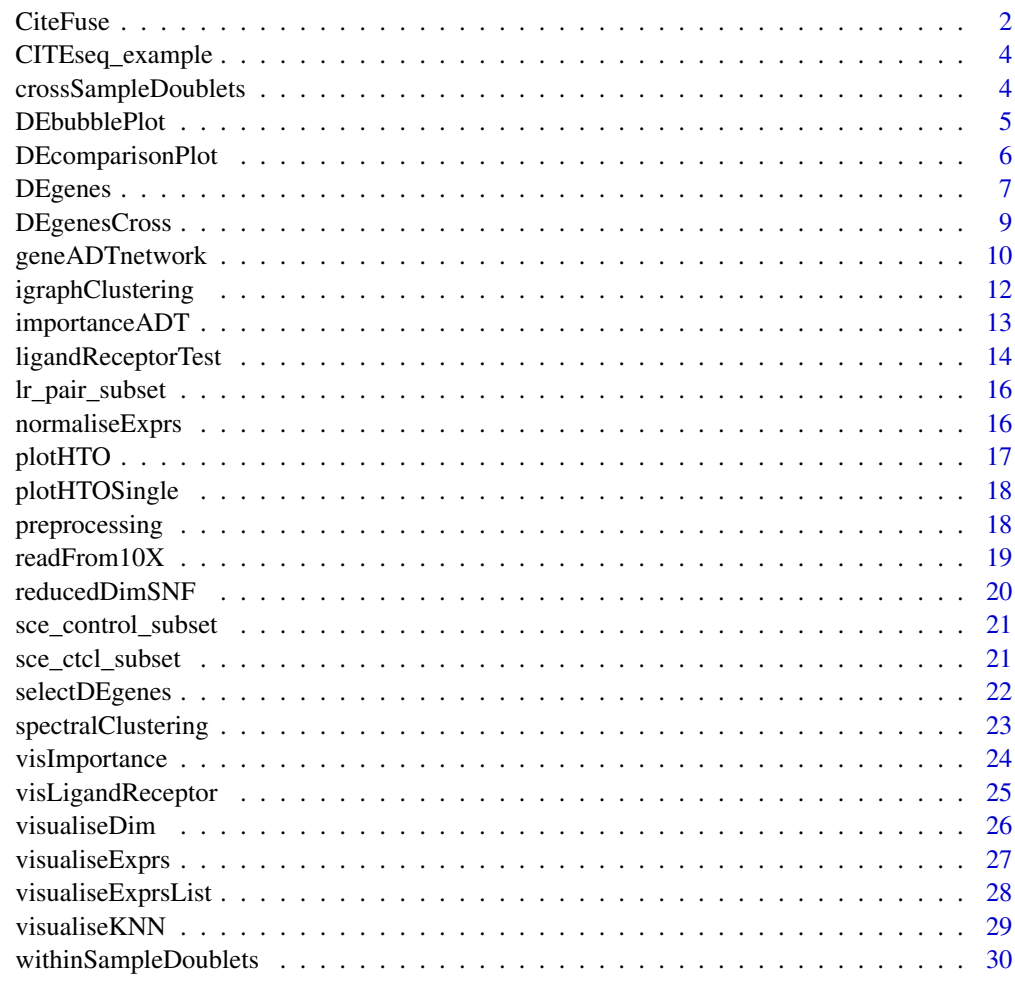

#### **Index** [32](#page-31-0)

CiteFuse *CiteFuse*

# Description

A function to runSNF for CITE seq data

#### CiteFuse 3

# Usage

```
CiteFuse(
  sce,
  altExp_name = "ADT",
  W_{\text{list}} = NULL,gene_select = TRUE,
  dist_cal_RNA = "correlation",
  dist_cal_ADT = "propr",
  ADT_subset = NULL,
  K_{\text{1}}knn = 20,
  K_knn_Aff = 30,
  sigma = 0.45,
  t = 10,
  metadata_names = NULL,
  verbose = TRUE,
  topN = 2000
)
```
# Arguments

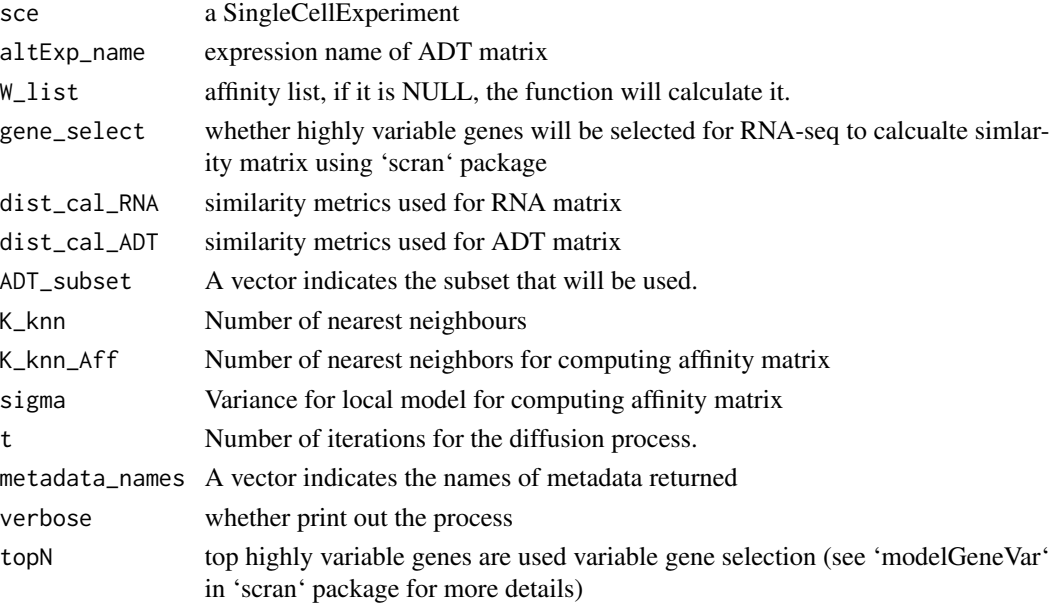

# Value

A SingleCellExperiment object with fused matrix results stored

#### References

B Wang, A Mezlini, F Demir, M Fiume, T Zu, M Brudno, B Haibe-Kains, A Goldenberg (2014) Similarity Network Fusion: a fast and effective method to aggregate multiple data types on a genome wide scale. Nature Methods. Online. Jan 26, 2014

#### <span id="page-3-0"></span>Examples

```
data("sce_ctcl_subset", package = "CiteFuse")
sce_ctcl_subset <- CiteFuse(sce_ctcl_subset)
```
CITEseq\_example *A subset of ECCITE-seq data (control)*

#### Description

Data from Mimitou et al. ECCITE-seq PBMC control sample data, which is a list of three matrices of RNA, ADT and HTO

#### Usage

data(CITEseq\_example, package = 'CiteFuse')

#### Format

An object of class list of length 3.

#### Source

Gene Expression Omnibus with the accession code GSE126310.

# References

Mimitou, E. P., Cheng, A., Montalbano, A., et al. (2019). Multiplexed detection of proteins, transcriptomes, clonotypes and CRISPR perturbations in single cells. Nature Methods, 16(5), 409–412.

crossSampleDoublets *crossSampleDoublets*

#### Description

A function that perform normalisation for alternative expression

#### Usage

```
crossSampleDoublets(sce, altExp_name = NULL, totalExp_threshold = 10)
```
# <span id="page-4-0"></span>DEbubblePlot 5

#### Arguments

![](_page_4_Picture_108.jpeg)

# Value

A SingleCellExperiment Object

# Examples

```
data(CITEseq_example, package = "CiteFuse")
sce_citeseq <- preprocessing(CITEseq_example)
sce_citeseq <- normaliseExprs(sce = sce_citeseq,
altExp_name = "HTO",
transform = "log")
sce_citeseq <- crossSampleDoublets(sce_citeseq)
```
![](_page_4_Picture_109.jpeg)

# Description

A function to generate circlepack plot to visualise the marker for each cluster

#### Usage

```
DEbubblePlot(de_list)
```
#### Arguments

de\_list A list of results from 'DE genes ()'

# Value

A ggplot to visualise the DE results via bubble plot

#### Examples

```
library(S4Vectors)
data(sce_control_subset, package = "CiteFuse")
sce_control_subset <- DEgenes(sce_control_subset,
altExp_name = "none",
group = sce_control_subset$SNF_W_louvain,
return_all = TRUE,
exprs_pct = 0.5)
sce_control_subset <- selectDEgenes(sce_control_subset,
                            altExp_name = "none")
sce_control_subset <- DEgenes(sce_control_subset,
altExp_name = "ADT",
group = sce_control_subset$SNF_W_louvain,
return_all = TRUE,
exprs_pct = 0.5sce_control_subset <- selectDEgenes(sce_control_subset,
                             altExp_name = "ADT")
rna_DEgenes <- metadata(sce_control_subset)[["DE_res_RNA_filter"]]
adt_DEgenes <- metadata(sce_control_subset)[["DE_res_ADT_filter"]]
rna_DEgenes <- lapply(rna_DEgenes, function(x){
  x$name <- gsub("hg19_", "", x$name)
  x})
DEbubblePlot(list(RNA = rna_DEgenes, ADT = adt_DEgenes))
```
DEcomparisonPlot *DEcomparisonPlot*

#### Description

A function to visualise the pairwise comparison of pvalue in different data modality.

#### Usage

```
DEcomparisonPlot(de_list, feature_list)
```
#### Arguments

![](_page_5_Picture_121.jpeg)

<span id="page-5-0"></span>

#### <span id="page-6-0"></span>DEgenes 7

#### Value

A ggplot2 to visualise the comparison plot of DE.

#### Examples

```
library(S4Vectors)
data(sce_control_subset)
sce_control_subset <- DEgenes(sce_control_subset,
group = sce_control_subset$SNF_W_louvain,
return_all = TRUE,
exprs_pct = 0.5sce_control_subset <- selectDEgenes(sce_control_subset)
sce_control_subset <- DEgenes(sce_control_subset,
                       altExp_name = "ADT",
                       group = sce_control_subset$SNF_W_louvain,
                       return_all = TRUE,
                       exprs_pct = 0.5sce_control_subset <- selectDEgenes(sce_control_subset,
                             altExp_name = "ADT")
rna_list <- c("hg19_CD4",
"hg19_CD8A",
"hg19_HLA-DRB1",
"hg19_ITGAX",
"hg19_NCAM1",
"hg19_CD27",
"hg19_CD19")
adt_list <- c("CD4", "CD8", "MHCII (HLA-DR)", "CD11c", "CD56", "CD27", "CD19")
rna_DEgenes_all <- S4Vectors::metadata(sce_control_subset)[["DE_res_RNA"]]
adt_DEgenes_all <- S4Vectors::metadata(sce_control_subset)[["DE_res_ADT"]]
feature_list <- list(RNA = rna_list, ADT = adt_list)
de_list <- list(RNA = rna_DEgenes_all, ADT = adt_DEgenes_all)
DEcomparisonPlot(de_list = de_list,
                 feature_list = feature_list)
```
DEgenes *DEgenes*

#### Description

A function to perform DE analysis on CITE seq data

# Usage

```
DEgenes(
  sce,
  altExp_name = "none",
  exprs_value = "logcounts",
 group = NULL,method = "wilcox",
 exprs\_pct = 0.1,
  exprs_threshold = 0,
  return_all = FALSE,
 pval\_adj = 0.05,
 mean\_diff = 0,
 pct_diff = 0.1,
  topN = 10)
```
# Arguments

![](_page_7_Picture_175.jpeg)

#### Value

A SingleCellExeperiment with DE results stored in meta data DE\_res

```
data(sce_control_subset)
sce_control_subset <- DEgenes(sce_control_subset,
group = sce_control_subset$SNF_W_louvain,
return_all = TRUE,
exprs_pct = 0.5
```
# <span id="page-8-0"></span>DEgenesCross 9

sce\_control\_subset <- selectDEgenes(sce\_control\_subset)

DEgenesCross *DEgenesCross*

# Description

A function to perform DE analysis on a list of CITE seq data

# Usage

```
DEgenesCross(
  sce_list,
  altExp_name = "none",
  exprs_value = "logcounts",
 method = "wilcox",
 colData_name = NULL,
  group_to_test = NULL,
 exprs\_pct = 0.1,
  express\_threshold = 0,return_all = FALSE,
 pval\_adj = 0.05,
 mean\_diff = 0,
 pct_diff = 0.1,
  topN = 10)
```
# Arguments

![](_page_8_Picture_155.jpeg)

<span id="page-9-0"></span>![](_page_9_Picture_138.jpeg)

#### Value

A SingleCellExeperiment with DE results stored in meta data DE\_res

#### Examples

```
data("sce_control_subset", package = "CiteFuse")
data("sce_ctcl_subset", package = "CiteFuse")
de_res <- DEgenesCross(sce_list = list(control = sce_control_subset,
ctcl = sce_ctcl_subset),
colData_name = c("SNF_W_louvain", "SNF_W_louvain"),
group_to_test = c("2", "6"))
```
geneADTnetwork *geneADTnetwork*

#### Description

A function to visualise the features distribtuion

#### Usage

```
geneADTnetwork(
  sce,
  RNA_exprs_value = "logcounts",
  altExp_name = "ADT",
  altExp_exprs_value = "logcounts",
  RNA_feature_subset = NULL,
  ADT_feature_subset = NULL,
  cell_subset = NULL,
  cor_{threshold} = 0.5,
  cor_method = c("pearson", "kendall", "spearman"),
  RNA<sub>_exprs_pct</sub> = 0.1,
  ADT<sup>_</sup>exprs_pct = 0.1,
  RNA_{express}threshold = 0,
  ADT_exprs_threshold = 0,
 network_layout = NULL,
  return_igraph = FALSE
)
```
# Arguments

![](_page_10_Picture_153.jpeg)

# Value

A igraph object of gene-ADT network

```
library(SingleCellExperiment)
set.seed(2020)
data(sce_control_subset, package = "CiteFuse")
RNA_feature_subset <- sample(rownames(sce_control_subset), 50)
ADT_feature_subset <- rownames(altExp(sce_control_subset, "ADT"))
geneADTnetwork(sce_control_subset,
              RNA_feature_subset = RNA_feature_subset,
              ADT_feature_subset = ADT_feature_subset,
              cor_method = "pearson",
```
<span id="page-11-0"></span>network\_layout = igraph::layout\_with\_fr)

igraphClustering *igraphClustering*

#### Description

A function to perform igraph clustering

#### Usage

```
igraphClustering(
 sce,
 metadata = "SNF_W",
 method = c("louvain", "leiden", "walktrap", "spinglass", "optimal", "leading_eigen",
    "label_prop", "fast_greedy", "edge_betweenness"),
  ...
)
```
# Arguments

![](_page_11_Picture_104.jpeg)

# Value

A vector indicates the membership (clustering) results

```
data(sce_control_subset, package = "CiteFuse")
sce_control_subset <- CiteFuse(sce_control_subset)
SNF_W_louvain <- igraphClustering(sce_control_subset,
method = "louvain")
```
<span id="page-12-0"></span>importanceADT *importanceADT*

# Description

A function to calculate the importance score of ADT

# Usage

```
importanceADT(
  sce,
 altExp_name = "ADT",
 exprs_value = "logcounts",
 method = c("randomForest", "PCA"),
 group = NULL,
  subsample = TRUE,
  times = 10,
 prop = 0.8,
 k_pca = 5,
 remove_first_PC = TRUE,
  ...
)
```
# Arguments

![](_page_12_Picture_148.jpeg)

#### <span id="page-13-0"></span>Details

For random forest, the importance scores are based on features importance. For PCA, it implements the method proposed in Levin et al (based on the loading of features).

#### Value

A SingleCellExperiment object

#### References

Levine, J.H., Simonds, E.F., Bendall, S.C., Davis, K.L., El-ad, D.A., Tadmor, M.D., Litvin, O., Fienberg, H.G., Jager, A., Zunder, E.R. and Finck, R., 2015. Data-driven phenotypic dissection of AML reveals progenitor-like cells that correlate with prognosis. Cell, 162(1), pp.184-197.

# Examples

```
data("sce_control_subset", package = "CiteFuse")
sce_control_subset <- importanceADT(sce_control_subset,
group = sce_control_subset$SNF_W_louvain,
subsample = TRUE)
```
ligandReceptorTest *ligandReceptorTest*

#### Description

A function to perform ligand receptor analysis

#### Usage

```
ligandReceptorTest(
  sce,
  ligandReceptor_list,
  cluster,
 RNA_exprs_value = "minMax",
 use_alt_exp = TRUE,
  altExp_name = "ADT",
  altExp_exprs_value = "zi_minMax",
 num_permute = 1000,
 p\_sig = 0.05\mathcal{E}
```
# ligandReceptorTest 15

#### Arguments

![](_page_14_Picture_125.jpeg)

#### Value

A SingleCellExperiment object with ligand receptor results

```
data(lr_pair_subset, package = "CiteFuse")
data(sce_control_subset, package = "CiteFuse")
sce_control_subset <- normaliseExprs(sce = sce_control_subset,
altExp_name = "ADT",
transform = "zi_minMax")
sce_control_subset <- normaliseExprs(sce = sce_control_subset,
                              altExp_name = "none",
                              exprs_value = "logcounts",
                              transform = "minMax")
sce_control_subset <- ligandReceptorTest(sce = sce_control_subset,
                                  ligandReceptor_list = lr_pair_subset,
                                  cluster = sce_control_subset$SNF_W_louvain,
                                  RNA_exprs_value = "minMax",
                                  use_alt_exp = TRUE,
                                  altExp_name = "ADT",
                                  altExp_exprs_value = "zi_minMax",
                                  num_permute = 100)
```
<span id="page-15-0"></span>

# Description

A subset of Ligand Receptor Pairs

# Usage

```
data(lr_pair_subset, package = 'CiteFuse')
```
# Format

An object of class matrix (inherits from array) with 50 rows and 2 columns.

normaliseExprs *normaliseExprs*

# Description

A function that perform normalisation for alternative expression

#### Usage

```
normaliseExprs(
  sce,
  altExp_name = NULL,
 exprs_value = "counts",
  transform = c("log", "clr", "zi_minMax", "minMax"),
  log_offset = NULL
)
```
# Arguments

![](_page_15_Picture_130.jpeg)

#### Value

a SingleCellExperiment object

#### <span id="page-16-0"></span>plotHTO and the state of the state of the state of the state of the state of the state of the state of the state of the state of the state of the state of the state of the state of the state of the state of the state of th

# Examples

```
data(CITEseq_example, package = "CiteFuse")
sce_citeseq <- preprocessing(CITEseq_example)
sce_citeseq <- normaliseExprs(sce = sce_citeseq,
altExp_name = "ADT",
transform = "log")
```
plotHTO *plotHTO*

# Description

A function to plot HTO expression

#### Usage

```
plotHTO(sce, which_idx = seq_length(2), altExp_name = NULL, ncol = 2)
```
#### Arguments

![](_page_16_Picture_109.jpeg)

#### Value

A plot visualising the HTO expression

```
data(CITEseq_example, package = "CiteFuse")
sce_citeseq <- preprocessing(CITEseq_example)
sce_citeseq <- normaliseExprs(sce = sce_citeseq,
altExp_name = "HTO",
transform = "log")plotHTO(sce_citeseq, 1:4)
```
<span id="page-17-0"></span>plotHTOSingle *plotHTOSingle*

#### Description

A function to plot HTO expression

#### Usage

```
plotHTOSingle(sce, which_idx = seq_len(2), altExp_name = NULL)
```
#### Arguments

![](_page_17_Picture_111.jpeg)

#### Value

A plot visualising the HTO expression

preprocessing *A function to preprocess the list of expression matrix*

#### Description

This function will keep the samples that are common across the list of expression matrix, and filter the features that are all zeros across samples, and finally construct a SingleCellExperiment object

# Usage

```
preprocessing(
  exprsMat = NULL,
  return_sce = TRUE,
  assay_matrix = 1,
  filter_features = TRUE,
  rowData = NULL,
  colData = NULL
\mathcal{E}
```
# <span id="page-18-0"></span>readFrom10X 19

# Arguments

![](_page_18_Picture_146.jpeg)

#### Value

either a SingleCellExperiment object or a preprocessed expression matrix

# Examples

```
data(CITEseq_example, package = "CiteFuse")
sce_citeseq <- preprocessing(CITEseq_example)
```
readFrom10X *readFrom10X*

# Description

A function to read the data from 10X

# Usage

```
readFrom10X(
  dir,
  type = c("auto", "sparse", "HDF5"),
  feature_named_by = c("gene_id", "gene_symbol"),
  filter_features = TRUE
\mathcal{L}
```
# Arguments

![](_page_18_Picture_147.jpeg)

# <span id="page-19-0"></span>Value

a SingleCellExperiment object

#### Examples

```
## Not run:
tmpdir <- tempdir()
tenXdata <- "http://cf.10xgenomics.com/samples/cell-exp/3.1.0/connect_5k_pbmc_NGSC3_ch1/"
file <- "connect_5k_pbmc_NGSC3_ch1_filtered_feature_bc_matrix.tar.gz"
download.file(paste0(tenXdata, file),file.path(tmpdir, file))
untar(file.path(tmpdir,file),
      exdir = tmpdir)
sce_citeseq_10X <- readFrom10X(file.path(tmpdir,
"filtered_feature_bc_matrix/"))
sce_citeseq_10X
## End(Not run)
```
reducedDimSNF *reducedDimSNF*

#### Description

A function to reduce the dimension of the similarity matrix

# Usage

```
reducedDimSNF(sce, metadata = "SNF_W", method = "UMAP", dimNames = NULL, ...)
```
#### Arguments

![](_page_19_Picture_113.jpeg)

# Value

A SingleCellExperiment object

<span id="page-20-0"></span>sce\_control\_subset 21

#### Examples

```
data(sce_control_subset, package = "CiteFuse")
sce_control_subset <- CiteFuse(sce_control_subset)
sce_control_subset <- reducedDimSNF(sce_control_subset,
method = "tSNE".dimNames = "tSNE_joint")
```
sce\_control\_subset *A SingleCellExperiment of ECCITE-seq data*

#### Description

Data from Mimitou et al. ECCITE-seq PBMC Control sample data

#### Usage

data(sce\_control\_subset, package = 'CiteFuse')

# Format

An object of class SingleCellExperiment with 1508 rows and 128 columns.

#### Source

Gene Expression Omnibus with the accession code GSE126310.

#### References

Mimitou, E. P., Cheng, A., Montalbano, A., et al. (2019). Multiplexed detection of proteins, transcriptomes, clonotypes and CRISPR perturbations in single cells. Nature Methods, 16(5), 409–412.

sce\_ctcl\_subset *A SingleCellExperiment of ECCITE-seq data*

#### Description

Data from Mimitou et al. ECCITE-seq PBMC CTCL sample data

#### Usage

```
data(sce_ctcl_subset, package = 'CiteFuse')
```
#### Format

An object of class SingleCellExperiment with 1450 rows and 173 columns.

# <span id="page-21-0"></span>Source

Gene Expression Omnibus with the accession code GSE126310.

# References

Mimitou, E. P., Cheng, A., Montalbano, A., et al. (2019). Multiplexed detection of proteins, transcriptomes, clonotypes and CRISPR perturbations in single cells. Nature Methods, 16(5), 409–412.

selectDEgenes *selectDEgenes*

# Description

A function to select DE genes

#### Usage

```
selectDEgenes(
  sec = NULL,de_res = NULL,
  altExp_name = "none",
 pval\_adj = 0.05,
 mean_diff = 0,
 pct_diff = 0.1,
  topN = 10)
```
# Arguments

![](_page_21_Picture_134.jpeg)

#### Value

A SingleCellExperiment With filtered DE results in DE\_res\_filter list of metadata

# <span id="page-22-0"></span>spectralClustering 23

#### Examples

```
data(sce_control_subset)
sce_control_subset <- DEgenes(sce_control_subset,
group = sce_control_subset$SNF_W_louvain,
return_all = TRUE,
exprs_pct = 0.5sce_control_subset <- selectDEgenes(sce_control_subset)
```
spectralClustering *spectralClustering*

# Description

A function to perform spectral clustering

#### Usage

```
spectralClustering(affinity, K = 20, delta = 1e-05)
```
# Arguments

![](_page_22_Picture_99.jpeg)

#### Value

A list indicates the spectral clustering results

```
data(sce_control_subset, package = "CiteFuse")
sce_control_subset <- CiteFuse(sce_control_subset)
SNF_W <- S4Vectors::metadata(sce_control_subset)[["SNF_W"]]
SNF_W_clust <- spectralClustering(SNF_W, K = 5)
```
<span id="page-23-0"></span>visImportance *visImportance*

# Description

A function to visualise the features distribtuion

# Usage

```
visImportance(
  sce,
  plot = c("boxplot", "heatmap"),
  altExp_name = "ADT",
  exprs_value = "logcounts"
\mathcal{L}
```
#### Arguments

![](_page_23_Picture_100.jpeg)

#### Value

A plot (either ggplot or pheatmap) to visualise the ADT importance results

```
data("sce_control_subset", package = "CiteFuse")
sce_control_subset <- importanceADT(sce_control_subset,
group = sce_control_subset$SNF_W_louvain,
subsample = TRUE)
visImportance(sce_control_subset, plot = "boxplot")
```
<span id="page-24-0"></span>visLigandReceptor *visLigandReceptor*

#### Description

A function to visualise ligand receptor analysis

#### Usage

```
visLigandReceptor(
  sce,
  type = c("pval_heatmap", "pval_dotplot", "group_network", "group_heatmap",
    "lr_network"),
  receptor_type = NULL
)
```
#### Arguments

![](_page_24_Picture_128.jpeg)

#### Value

A plot visualise the ligand receptor results

```
data(lr_pair_subset, package = "CiteFuse")
data(sce_control_subset, package = "CiteFuse")
sce_control_subset <- normaliseExprs(sce = sce_control_subset,
altExp_name = "ADT",
transform = "zi_minMax")
sce_control_subset <- normaliseExprs(sce = sce_control_subset,
                              altExp_name = "none",
                              exprs_value = "logcounts",
                              transform = "minMax")
sce_control_subset <- ligandReceptorTest(sce = sce_control_subset,
                                  ligandReceptor_list = lr_pair_subset,
                                  cluster = sce_control_subset$SNF_W_louvain,
                                  RNA_exprs_value = "minMax",
                                  use_alt_exp = TRUE,
```

```
altExp_name = "ADT",
                                  altExp_exprs_value = "zi_minMax",
                                  num_permute = 100)
visLigandReceptor(sce_control_subset,
type = "pval_heatmap",
receptor_type = "ADT")
```
visualiseDim *visualiseDim*

#### Description

A function to visualise the reduced dimension

# Usage

```
visualiseDim(
  sce,
  dimNames = NULL,
  colour_by = NULL,
  shape_by = NULL,data_from = c("colData", "assay", "altExp"),
  assay_name = NULL,
  altExp_name = NULL,
 altExp_assay_name = NULL,
 dim = seq\_len(2))
```
#### Arguments

![](_page_25_Picture_146.jpeg)

#### Value

A ggplot of the reduced dimension visualisation

<span id="page-25-0"></span>

# <span id="page-26-0"></span>visualiseExprs 27

# Examples

```
data(sce_control_subset, package = "CiteFuse")
sce_control_subset <- CiteFuse(sce_control_subset)
sce_control_subset <- reducedDimSNF(sce_control_subset,
method = "tSNE",dimNames = "tSNE_joint")
visualiseDim(sce_control_subset, dimNames = "tSNE_joint",
colour_by = "SNF_W_clust")
```
visualiseExprs *visualiseExprs*

# Description

A function to visualise the features distribtuion

# Usage

```
visualiseExprs(
  sce,
  plot = c("boxplot", "violin", "jitter", "density", "pairwise"),
 altExp_name = c("none"),
  exprs_value = "logcounts",
  group_by = NULL,factor_by = NULL,feature_subset = NULL,
  cell_subset = NULL,
 n = NULL,threshold = NULL
\mathcal{L}
```
# Arguments

![](_page_26_Picture_147.jpeg)

<span id="page-27-0"></span>![](_page_27_Picture_117.jpeg)

# Value

A ggplot to visualise te features distribution

# Examples

```
data(sce_control_subset)
visualiseExprs(sce_control_subset,
plot = "boxplot",
group_by = "SNF_W_louvain",
feature\_subset = c("hg19_CDBA"))visualiseExprs(sce_control_subset,
plot = "density",
altExp_name = "ADT",
group_by = "SNF_W_louvain",
feature_subset = c("CD8", "CD4"))
```
visualiseExprsList *visualiseExprsList*

#### Description

A function to visualise the features distribtuion for a list of SingleCellExperiment

#### Usage

```
visualiseExprsList(
  sce_list,
 plot = c("boxplot", "violin", "jitter", "density"),
  altExp_name = "none",
  exprs_value = "logcounts",
  group_by = NULL,feature_subset = NULL,
 cell_subset = NULL,
 n = NULL)
```
#### <span id="page-28-0"></span>visualiseKNN 29

#### Arguments

![](_page_28_Picture_125.jpeg)

#### Value

A ggplot to visualise te features distribution

# Examples

```
data(sce_control_subset, package = "CiteFuse")
data(sce_ctcl_subset, package = "CiteFuse")
visualiseExprsList(sce_list = list(control = sce_control_subset,
ctcl = sce_ctcl_subset),
plot = "boxplot",
altExp_name = "none",
exprs_value = "logcounts",
feature_subset = c("hg19_CD8A"),
group_by = c("SNF_W_louvain", "SNF_W_louvain"))
```
visualiseKNN *visualiseKNN*

#### Description

A function to perform louvain clustering

#### Usage

```
visualiseKNN(sce, colour_by = NULL, metadata = "SNF_W")
```
# <span id="page-29-0"></span>Arguments

![](_page_29_Picture_109.jpeg)

# Value

A igraph plot

#### Examples

```
data(sce_control_subset, package = "CiteFuse")
sce_control_subset <- CiteFuse(sce_control_subset)
SNF_W_louvain <- igraphClustering(sce_control_subset,
method = "louvain")
visualiseKNN(sce_control_subset, colour_by = "SNF_W_louvain")
```
withinSampleDoublets *withinSampleDoublets*

# Description

doublet identification within batch

# Usage

```
withinSampleDoublets(sce, altExp_name = NULL, eps = 200, minPts = 50)
```
# Arguments

![](_page_29_Picture_110.jpeg)

# Value

A SingleCellExperiment object

# withinSampleDoublets 31

```
data(CITEseq_example, package = "CiteFuse")
sce_citeseq <- preprocessing(CITEseq_example)
sce_citeseq <- normaliseExprs(sce = sce_citeseq,
altExp_name = "HTO",
transform = "log")
sce_citeseq <- crossSampleDoublets(sce_citeseq)
sce_citeseq <- withinSampleDoublets(sce_citeseq,
minPts = 10
```
# <span id="page-31-0"></span>Index

∗ datasets CITEseq\_example, [4](#page-3-0) lr\_pair\_subset, [16](#page-15-0) sce\_control\_subset, [21](#page-20-0) sce\_ctcl\_subset, [21](#page-20-0) CiteFuse, [2](#page-1-0) CITEseq\_example, [4](#page-3-0) crossSampleDoublets, [4](#page-3-0) DEbubblePlot, [5](#page-4-0) DEcomparisonPlot, [6](#page-5-0) DEgenes, [7](#page-6-0) DEgenesCross, [9](#page-8-0) geneADTnetwork, [10](#page-9-0) igraphClustering, [12](#page-11-0) importanceADT, [13](#page-12-0) ligandReceptorTest, [14](#page-13-0) lr\_pair\_subset, [16](#page-15-0) normaliseExprs, [16](#page-15-0) plotHTO, [17](#page-16-0) plotHTOSingle, [18](#page-17-0) preprocessing, [18](#page-17-0) readFrom10X, [19](#page-18-0) reducedDimSNF, [20](#page-19-0) sce\_control\_subset, [21](#page-20-0) sce\_ctcl\_subset, [21](#page-20-0) selectDEgenes, [22](#page-21-0) spectralClustering, [23](#page-22-0) visImportance, [24](#page-23-0) visLigandReceptor, [25](#page-24-0) visualiseDim, [26](#page-25-0) visualiseExprs, [27](#page-26-0)

visualiseExprsList, [28](#page-27-0) visualiseKNN, [29](#page-28-0)

withinSampleDoublets, [30](#page-29-0)